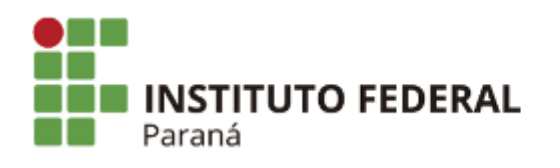

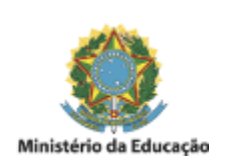

## **EDITAL N°26, DE 19 DE FEVEREIRO DE 2024**

## **PSS PARA PROFESSOR SUBSTITUTO - ÁREA DE CONHECIMENTO: CIÊNCIA DA COMPUTAÇÃO HOMOLOGAÇÃO DAS INSCRIÇÕES**

## **O DIRETOR-GERAL DO INSTITUTO FEDERAL DE EDUCAÇÃO, CIÊNCIA E TECNOLOGIA DO PARANÁ -**

**CAMPUS LONDRINA**, no uso da competência que lhe confere a Portaria GR nº 230, de 09/02/2024, publicada no Diário Oficial da União em 14/02/2024, seção 02, página 23, torna público o resultado da análise das inscrições, abaixo relacionadas, dos candidatos inscritos no Processo Seletivo Simplificado, para provimento de 01 (uma) vaga para Professor Substituto do Ensino Básico, Técnico e Tecnológico, 20 horas semanais, Área de Conhecimento: Ciência da Computação**,** de que trata o Edital nº 4/2024:

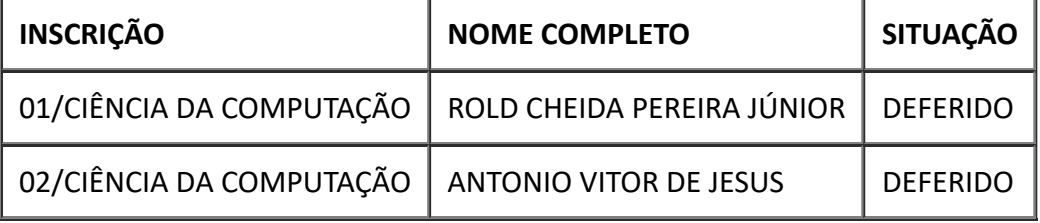

Londrina, 19 de fevereiro de 2024.

## Assinado:

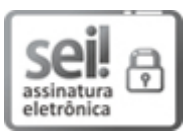

Documento assinado eletronicamente por **REINALDO BENEDITO NISHIKAWA**, **DIRETOR(a)**, em 19/02/2024, às 08:00, conforme horário oficial de Brasília, com fundamento no art. 6º, caput, do Decreto nº 8.539, de 8 de [outubro](http://www.planalto.gov.br/ccivil_03/_Ato2015-2018/2015/Decreto/D8539.htm) de 2015.

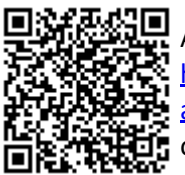

A autenticidade deste documento pode ser conferida no site [https://sei.ifpr.edu.br/sei/controlador\\_externo.php?](https://sei.ifpr.edu.br/sei/controlador_externo.php?acao=documento_conferir&id_orgao_acesso_externo=0) [acao=documento\\_conferir&id\\_orgao\\_acesso\\_externo=0,](https://sei.ifpr.edu.br/sei/controlador_externo.php?acao=documento_conferir&id_orgao_acesso_externo=0) informando o código verificador **2855608** e o código CRC **04913333**.

**Referência:** Processo nº 23411.024513/2023-74 SEI nº 2855608

INSTITUTO FEDERAL DO PARANÁ | LONDRINA/DG/IFPR/LONDRINA-DG/LONDRINA Rua João XXIII, nº 600, Londrina - PR | CEP CEP 86060-370 - Brasil